## **Demandes**

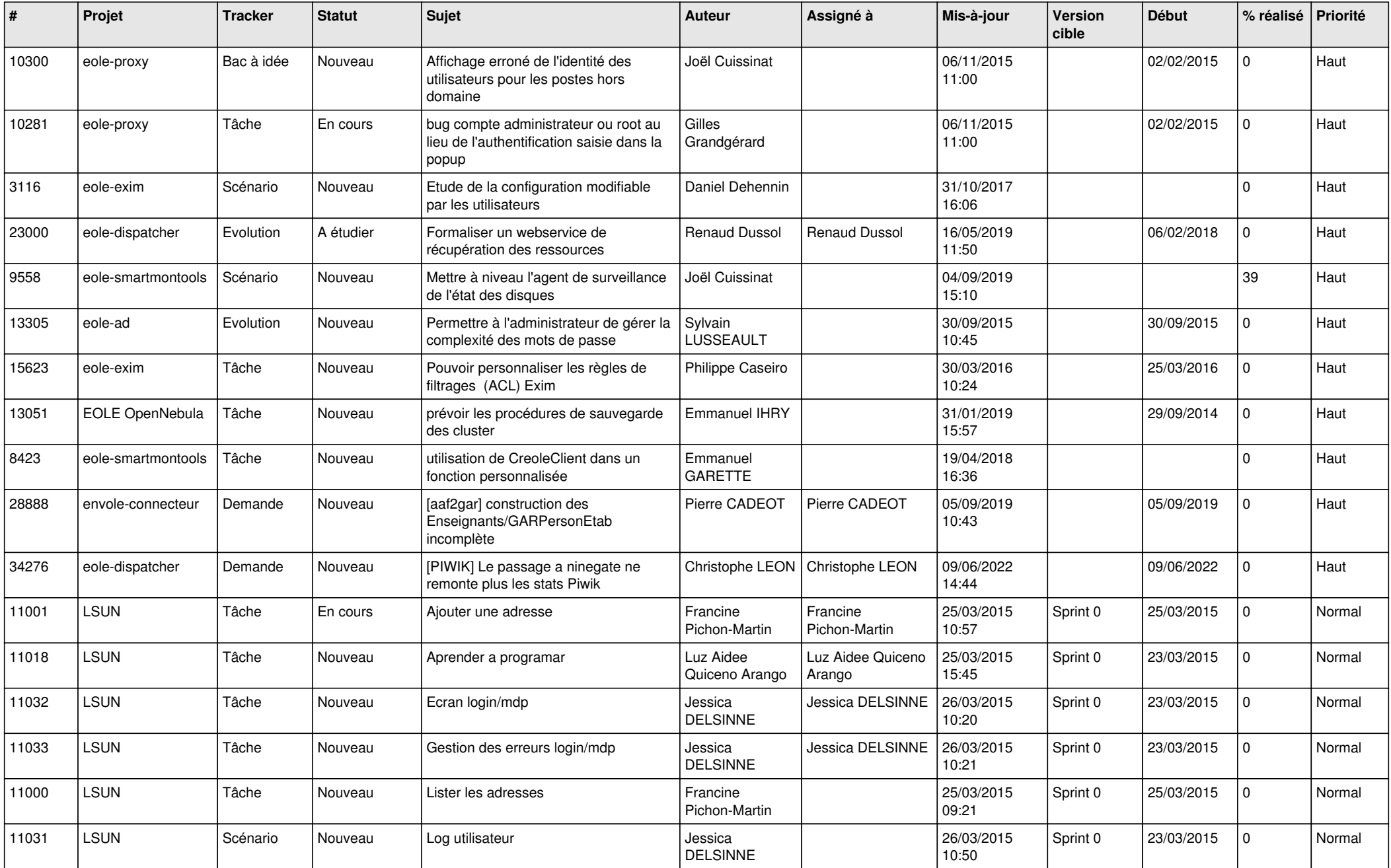

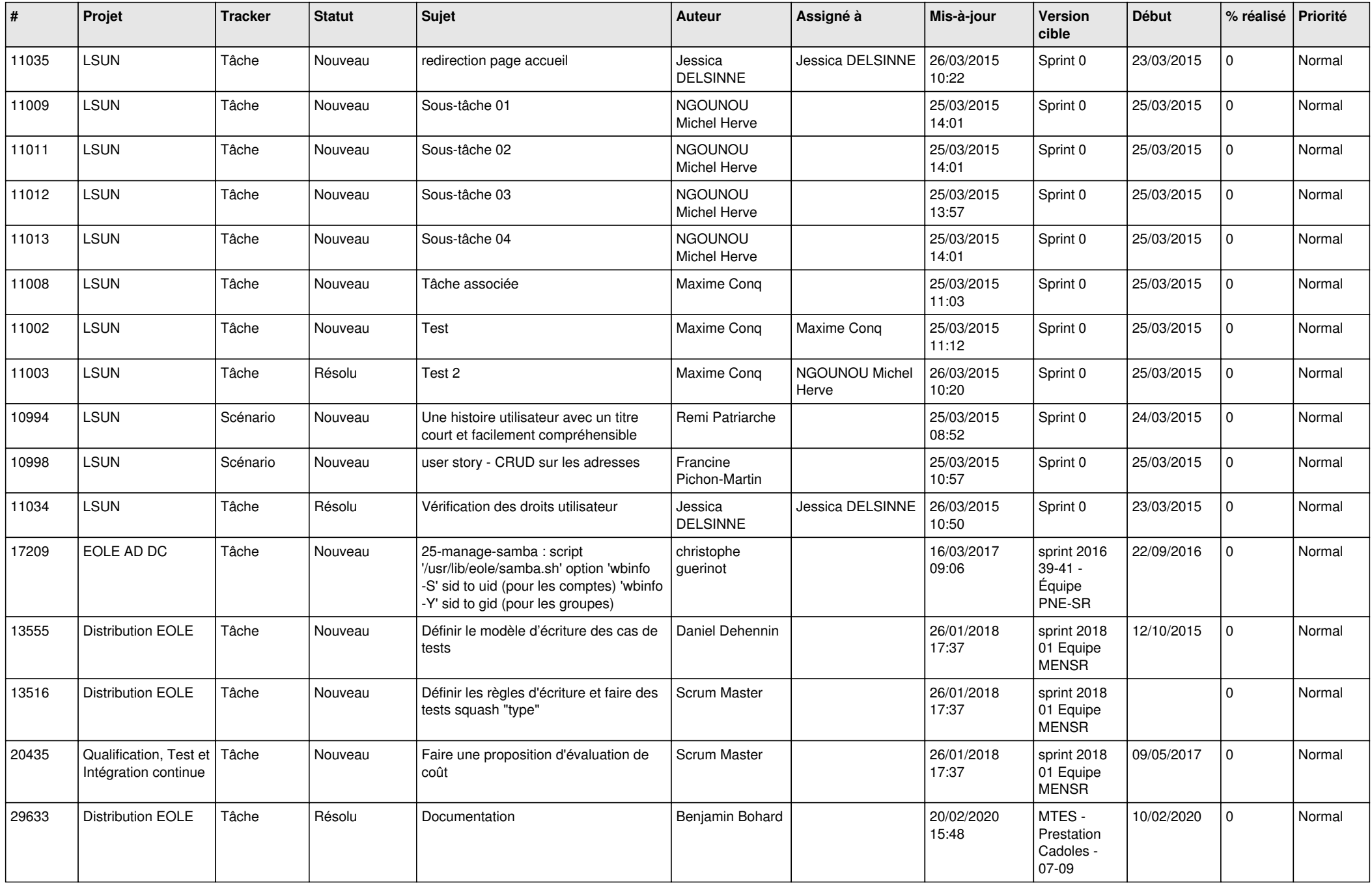

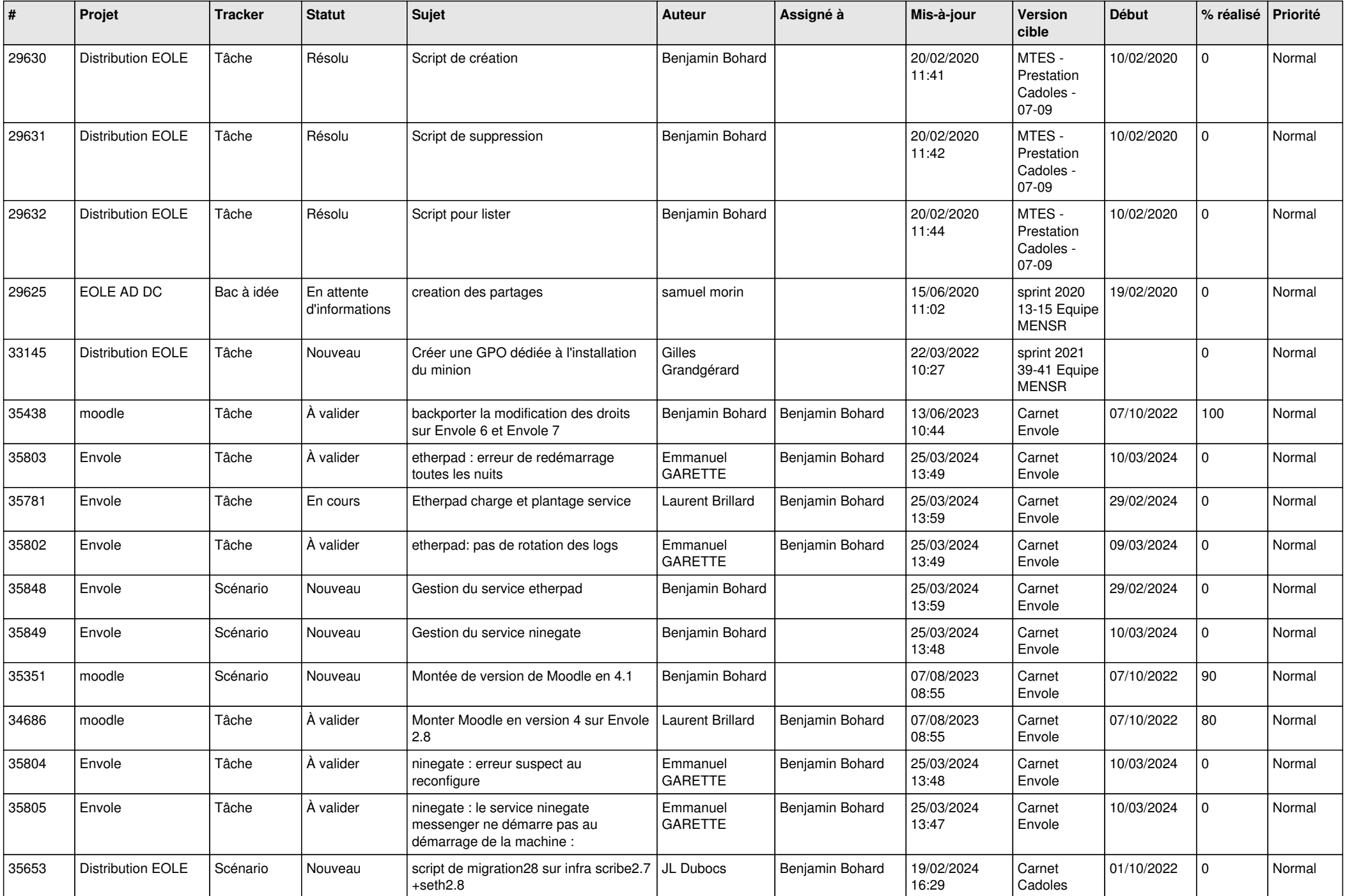

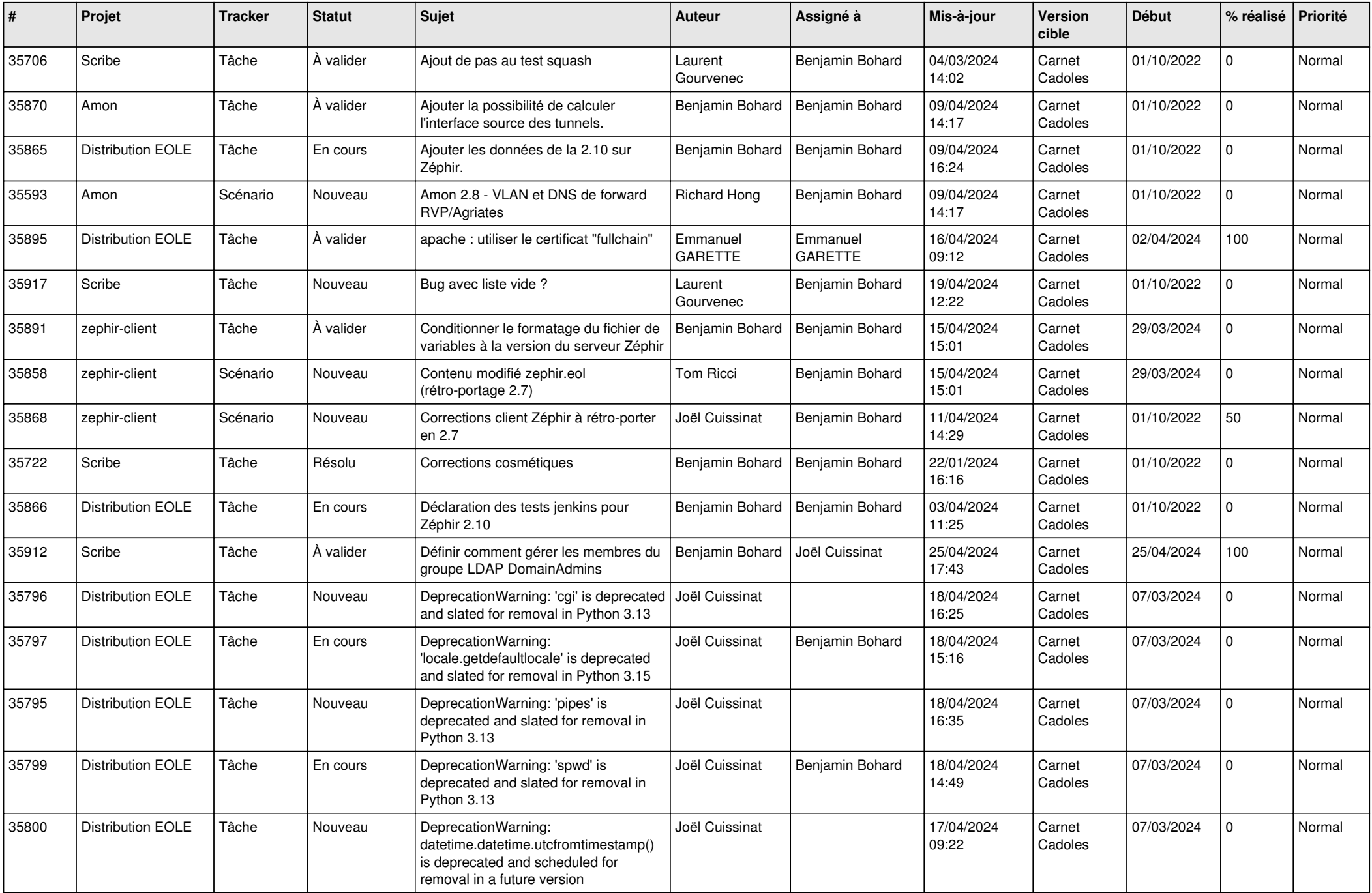

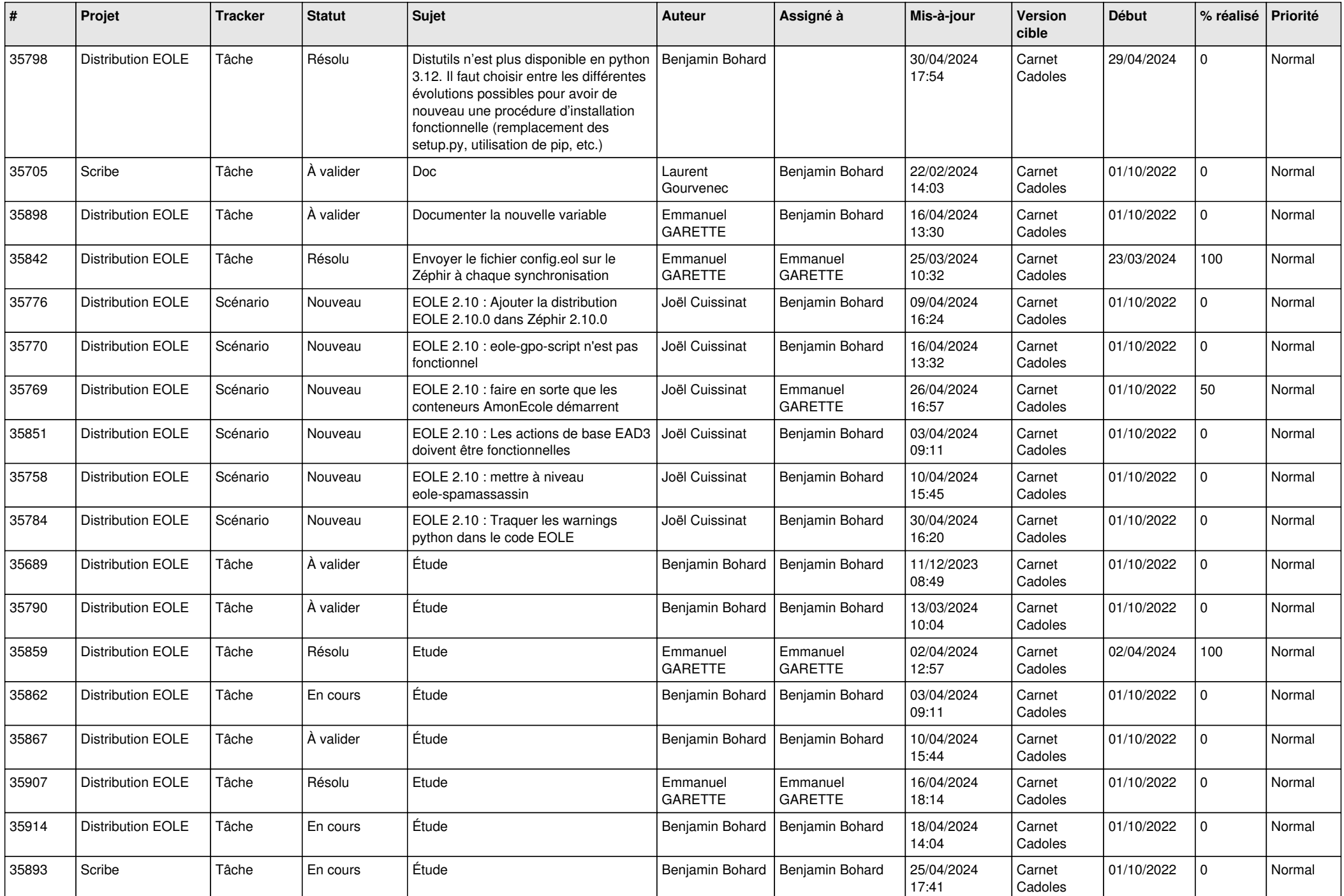

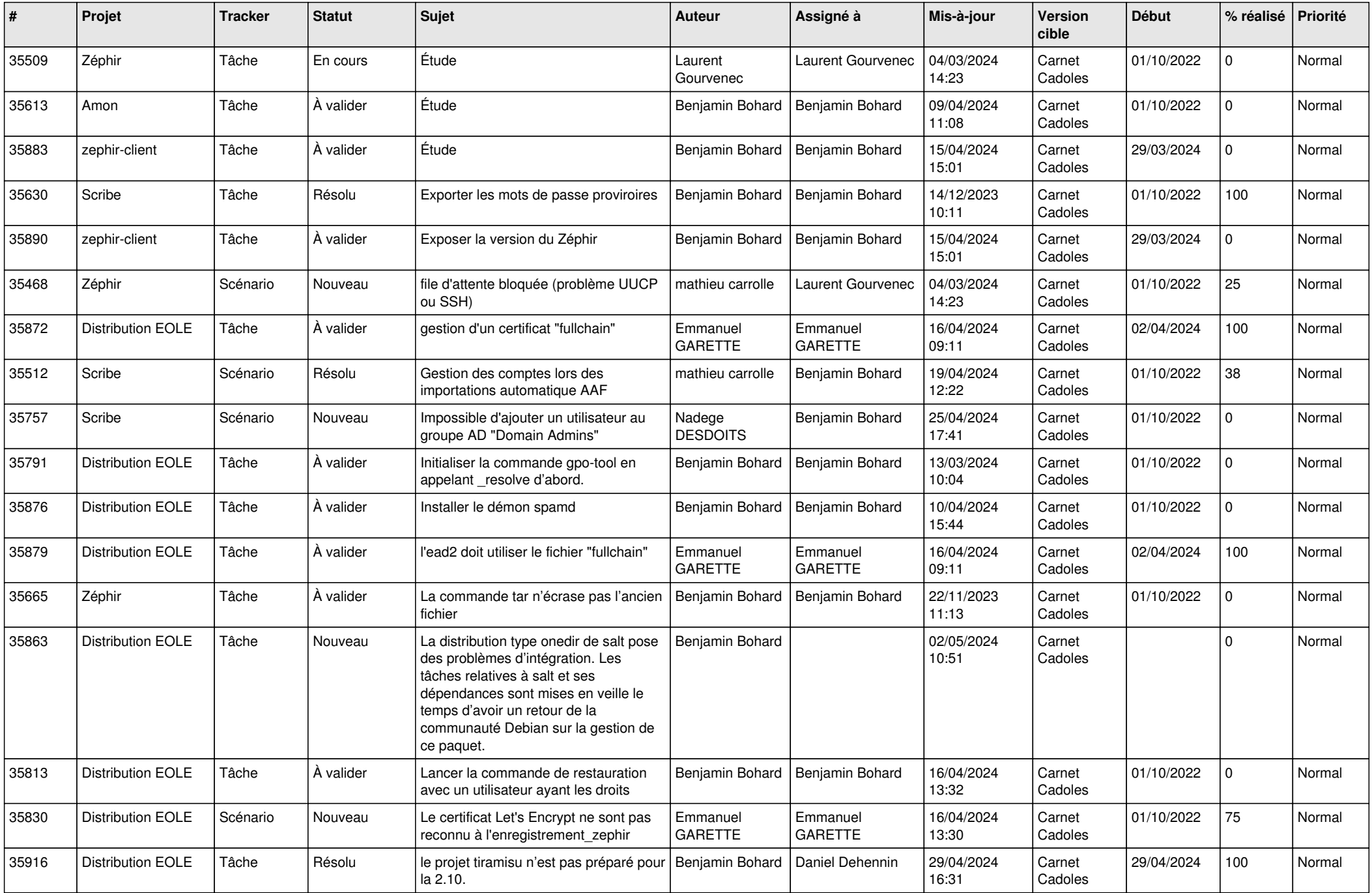

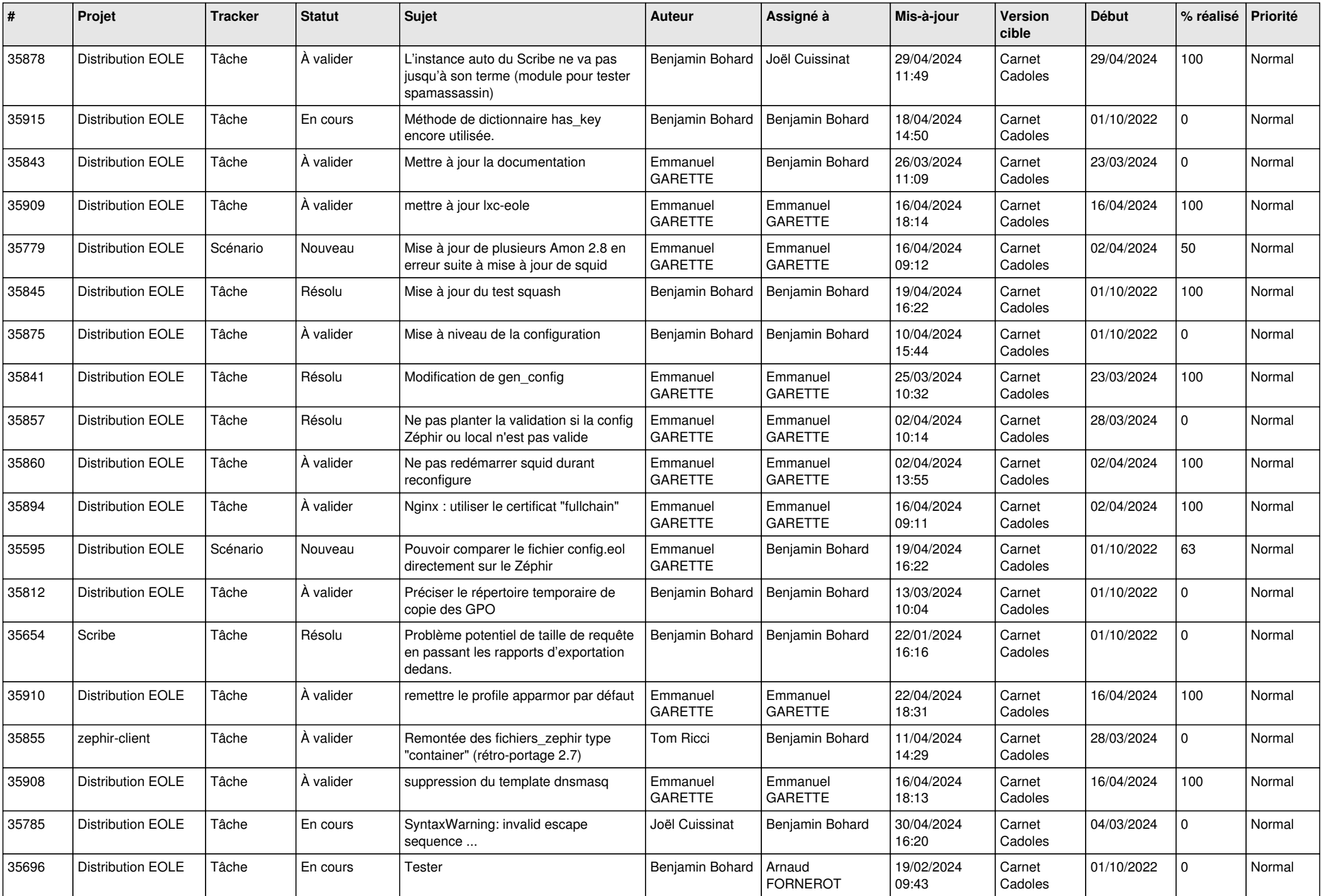

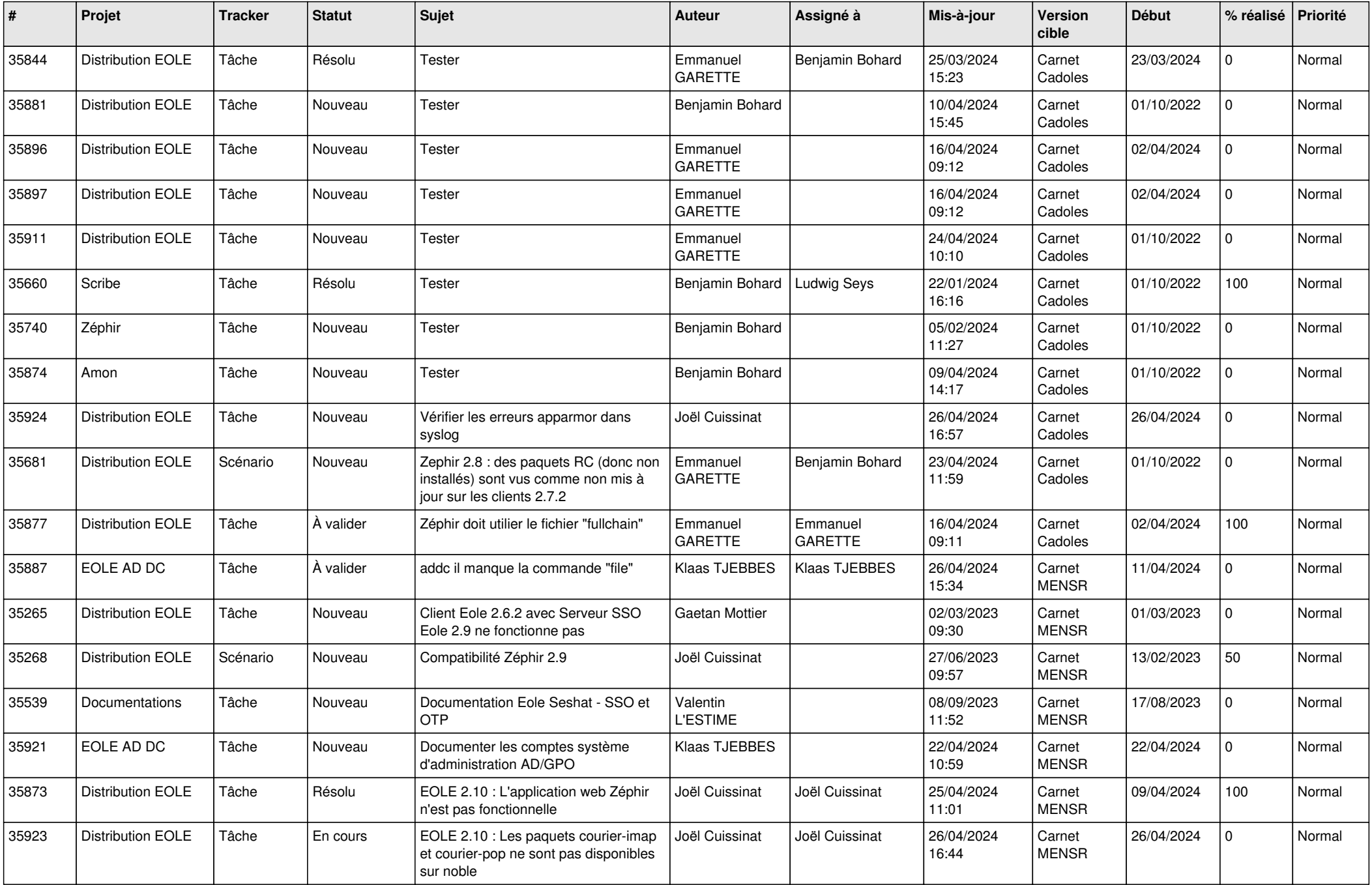

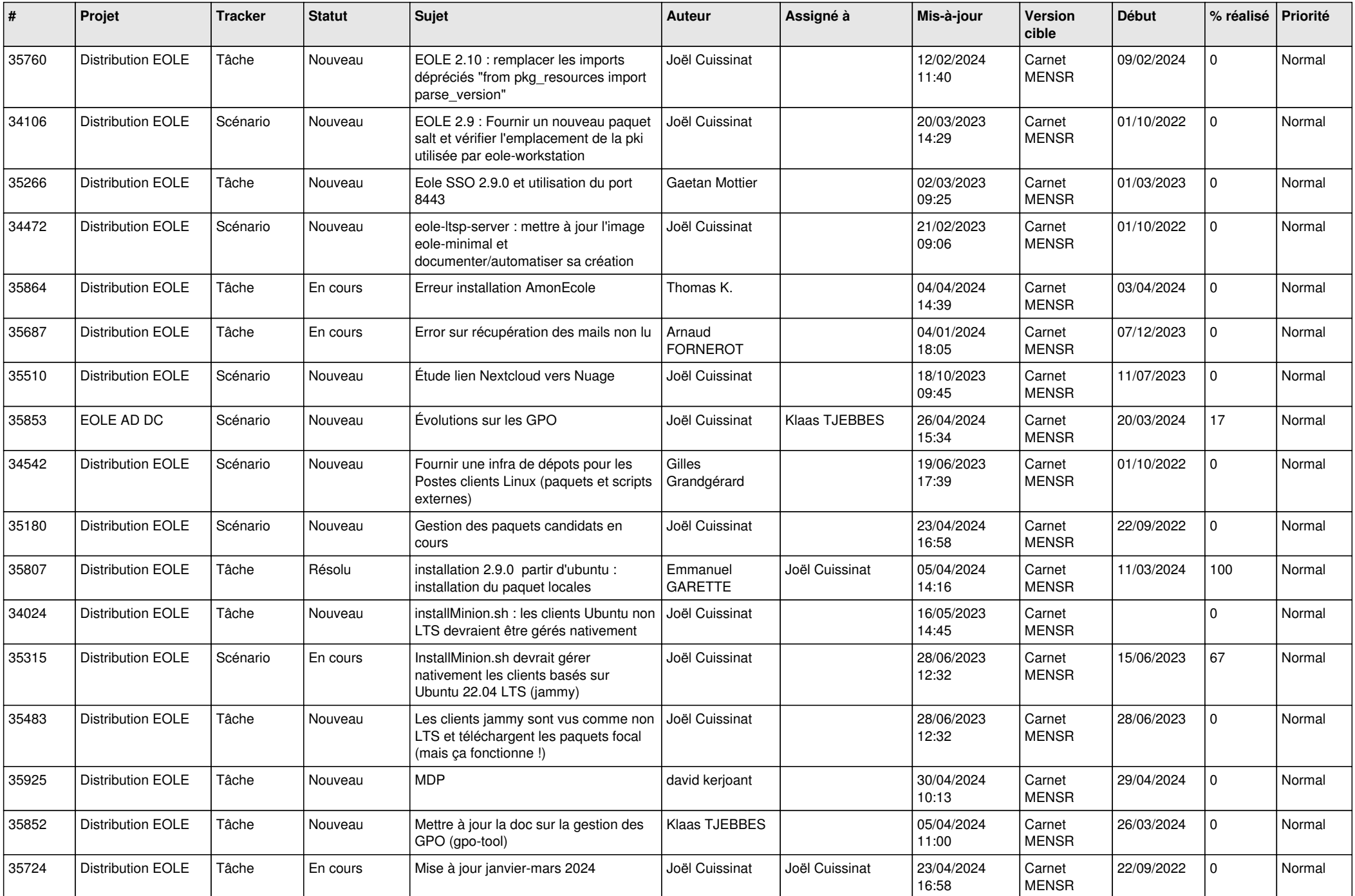

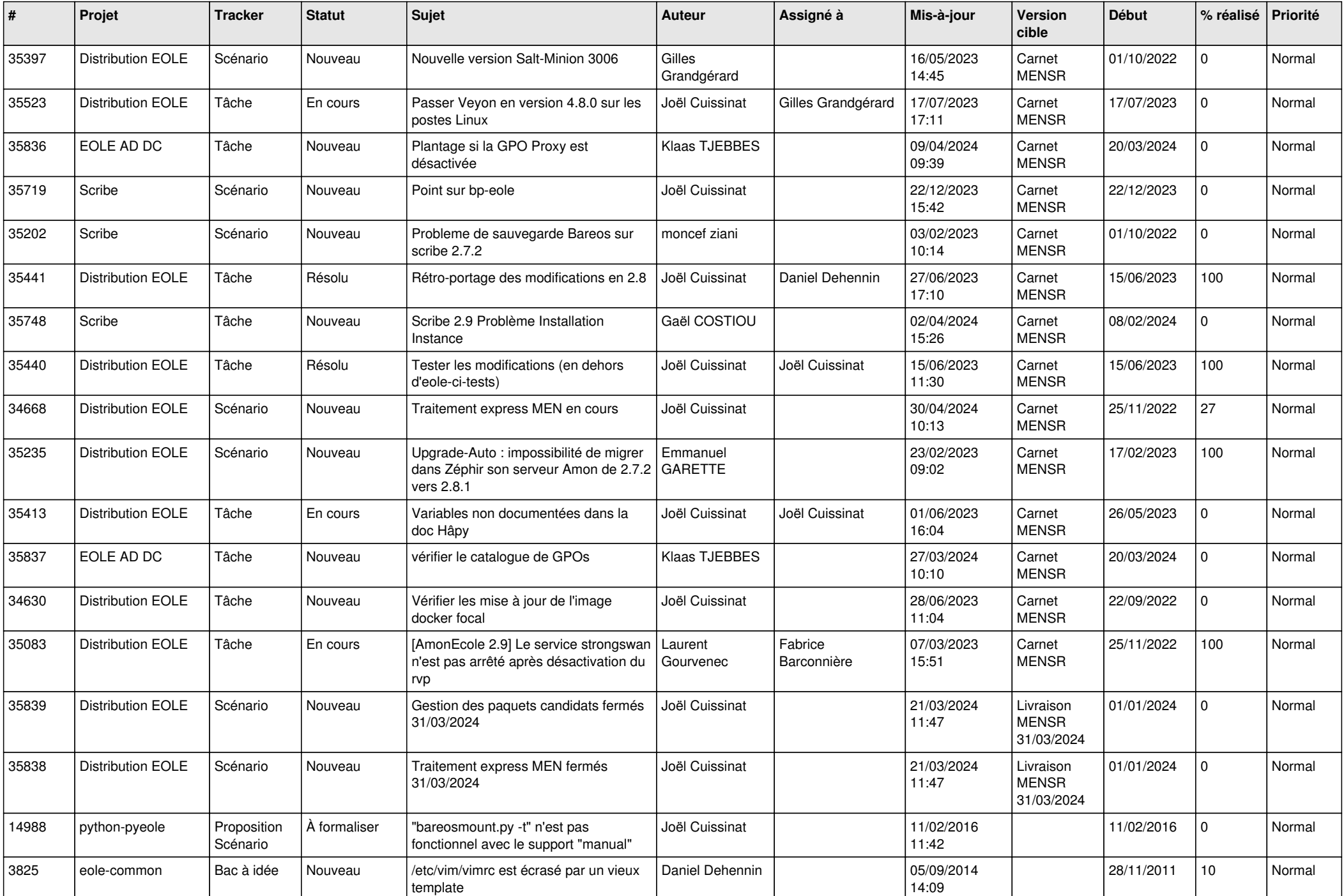

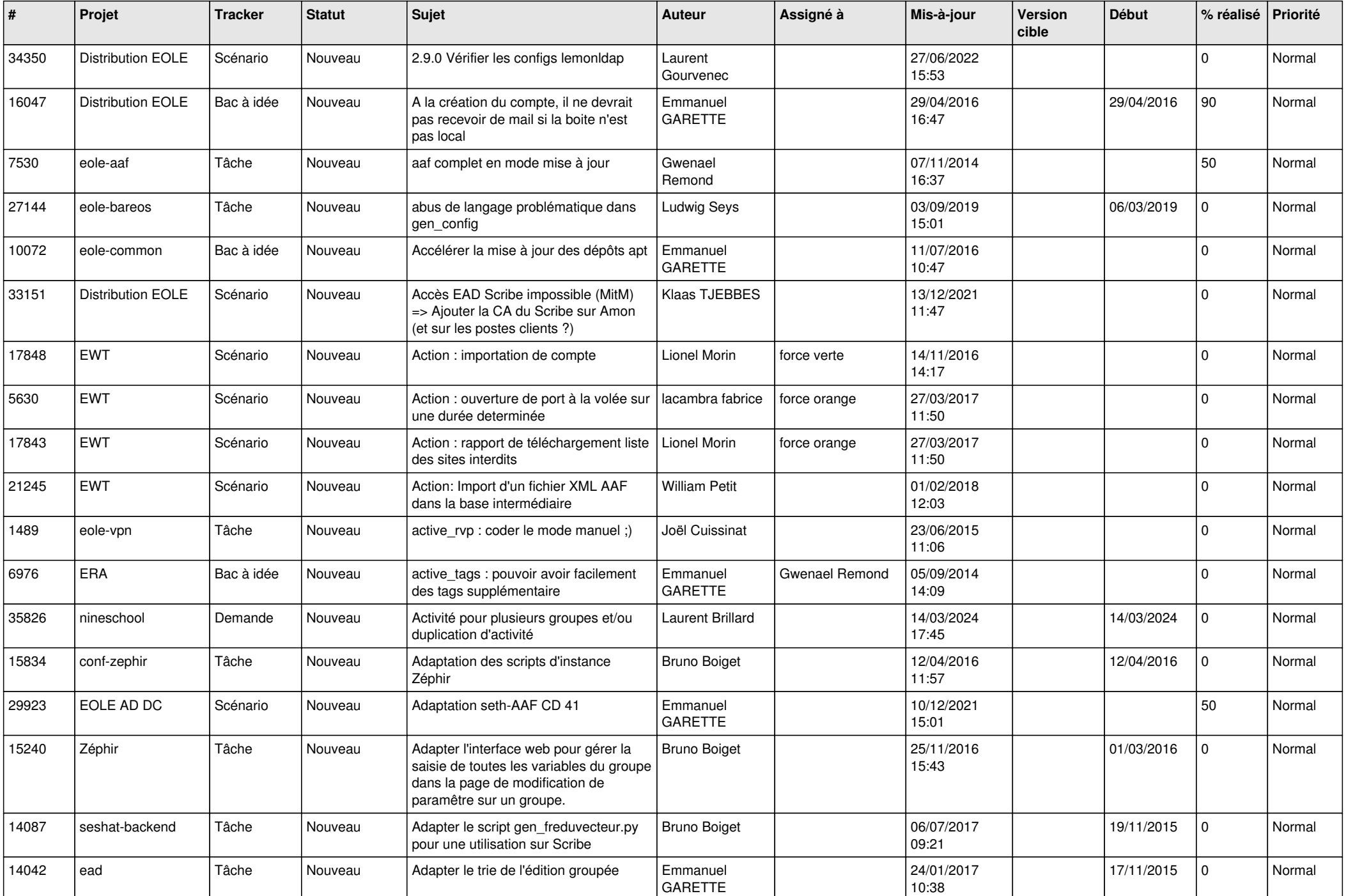

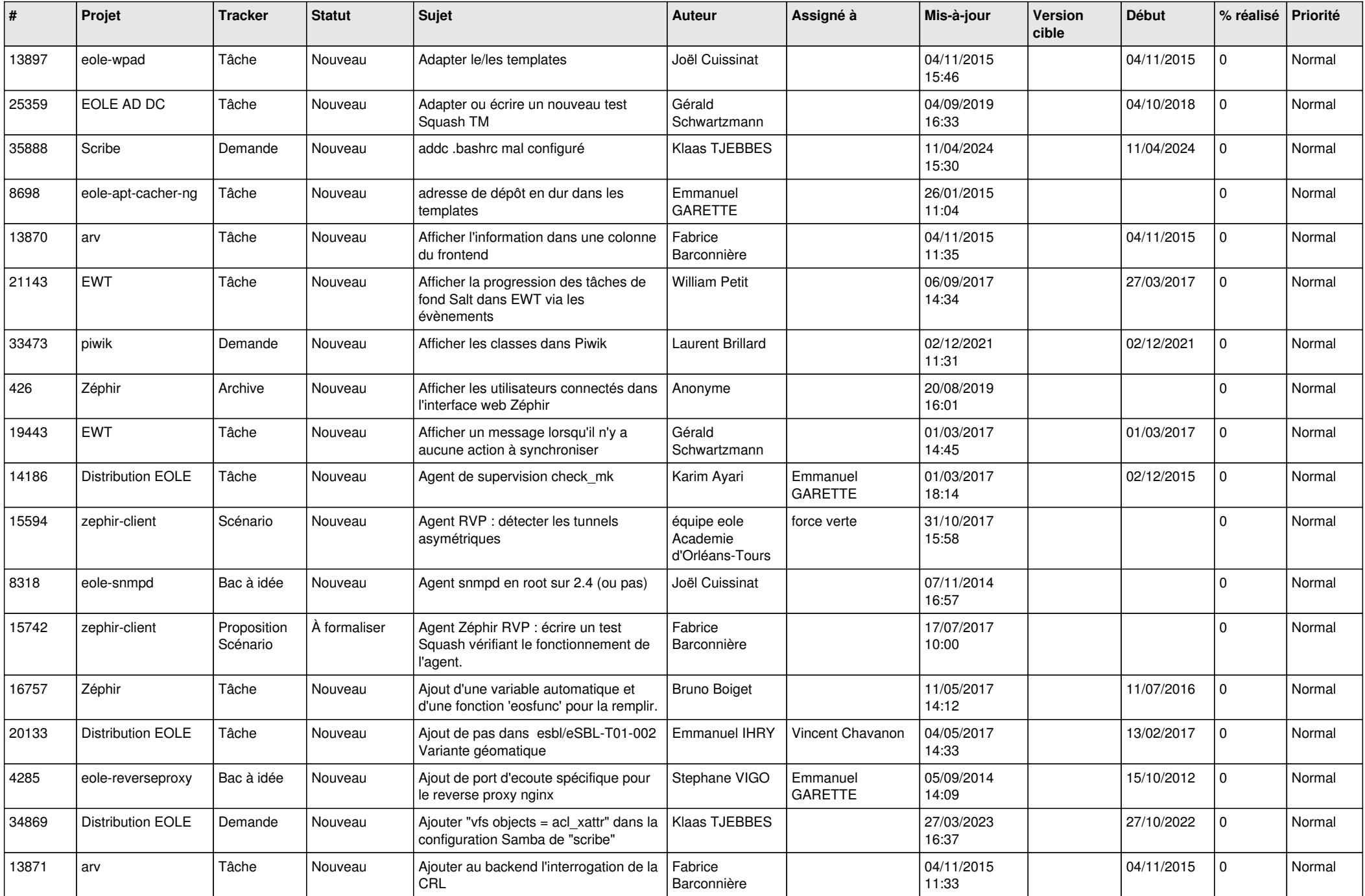

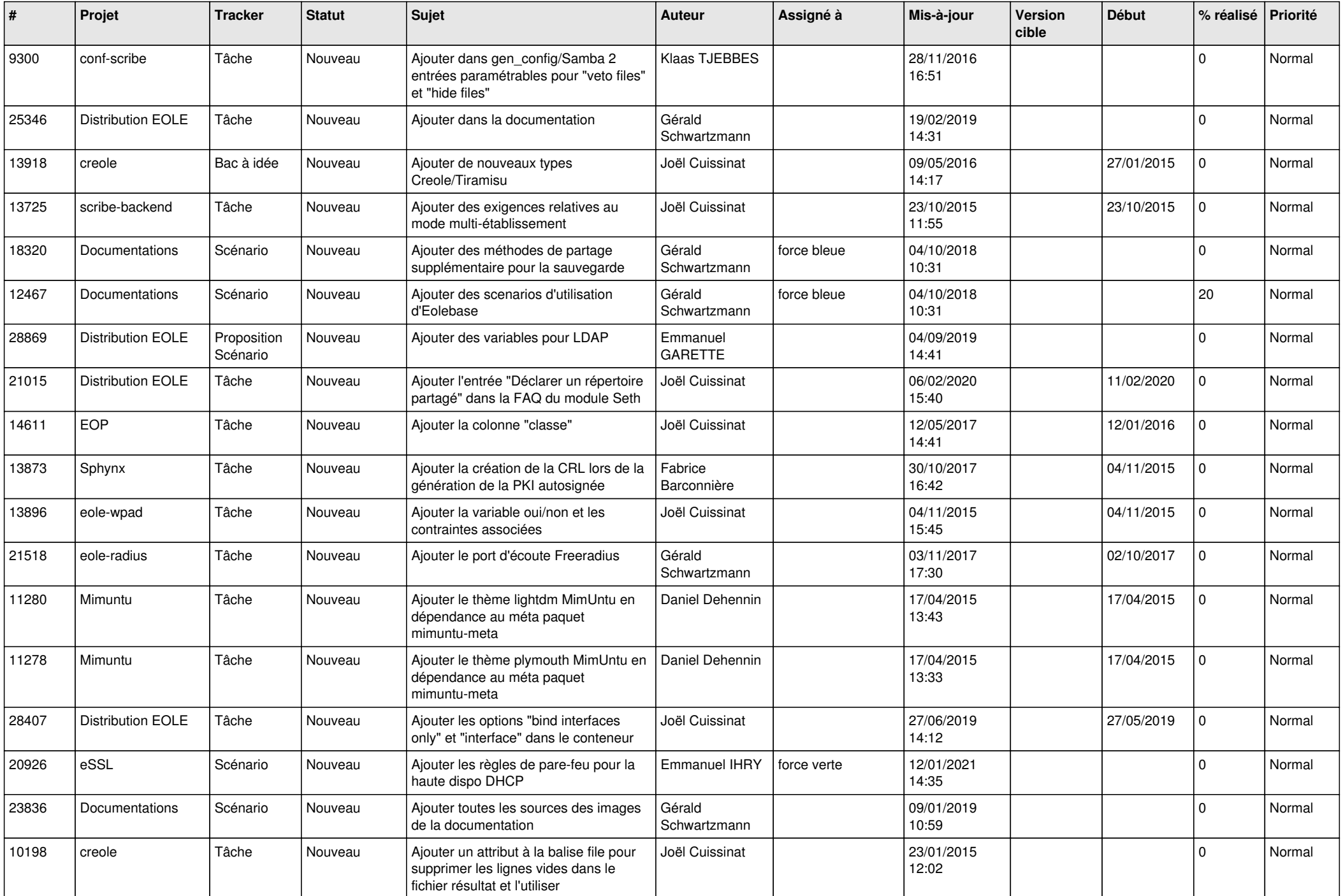

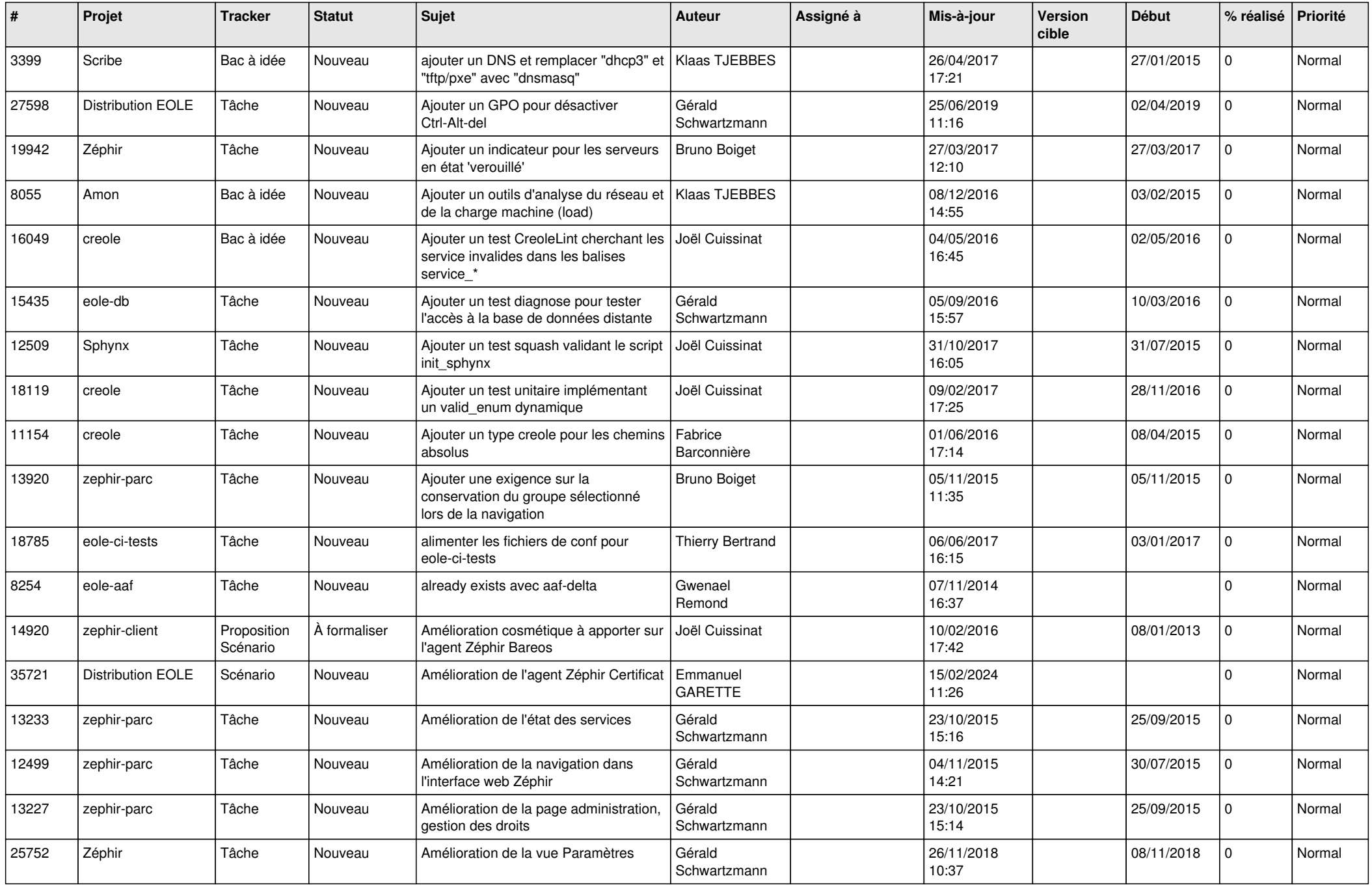

![](_page_14_Picture_559.jpeg)

![](_page_15_Picture_540.jpeg)

![](_page_16_Picture_586.jpeg)

![](_page_17_Picture_595.jpeg)

![](_page_18_Picture_582.jpeg)

![](_page_19_Picture_580.jpeg)

![](_page_20_Picture_551.jpeg)

![](_page_21_Picture_573.jpeg)

![](_page_22_Picture_599.jpeg)

![](_page_23_Picture_567.jpeg)

![](_page_24_Picture_570.jpeg)

![](_page_25_Picture_593.jpeg)

![](_page_26_Picture_580.jpeg)

![](_page_27_Picture_508.jpeg)

![](_page_28_Picture_295.jpeg)

**...**